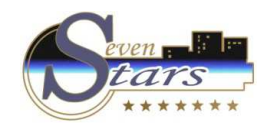

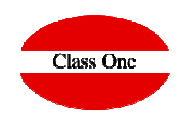

# Tratamiento OTA's

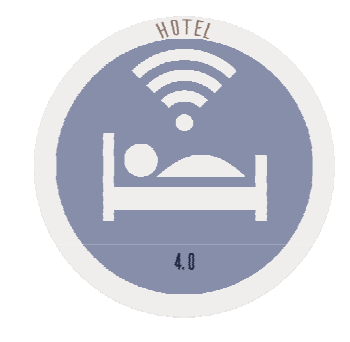

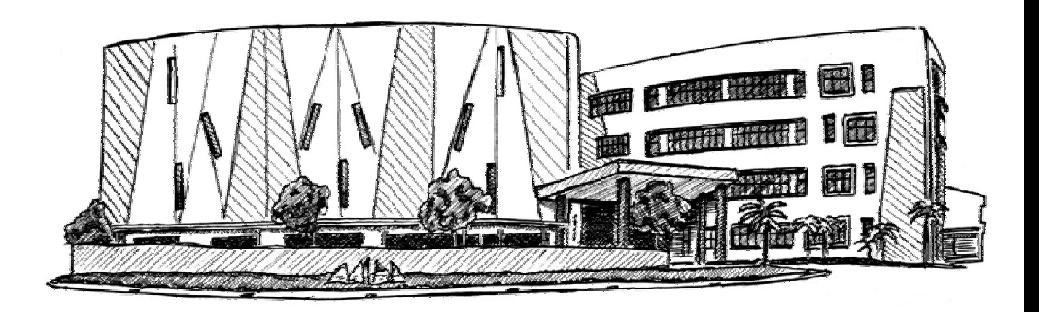

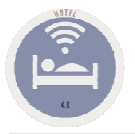

## Tratamiento OTA's9.1. Cupos y Release Agencias / OTA's

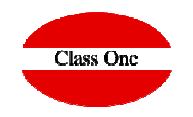

#### Para la asignación de los Cupos a las OTA's

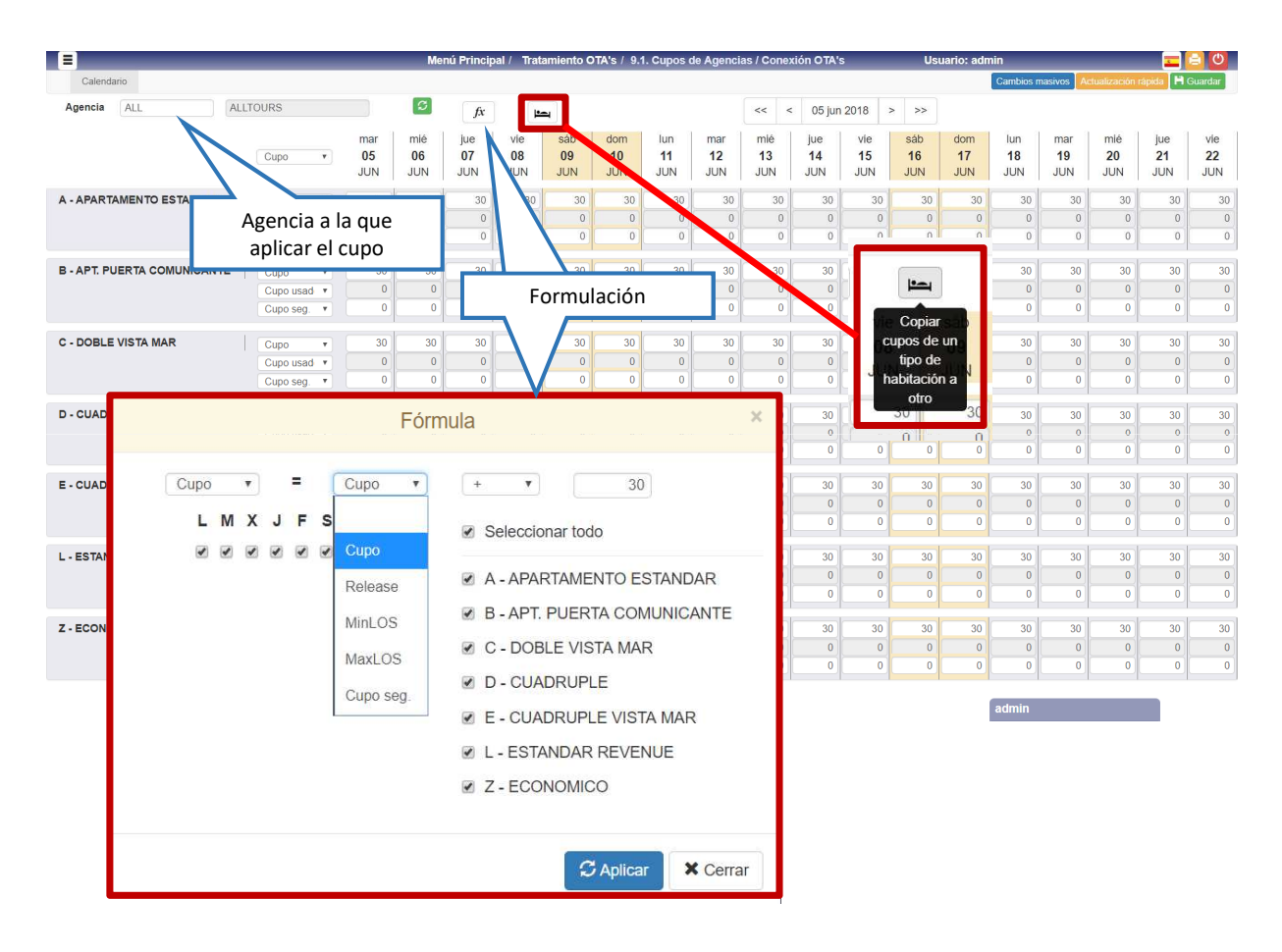

Mediante esta opción podemos dar cupo cero. Es una forma de CERRAR cupo a una Agencia.

Acordarse de que se pueden cerrar tarifas en precios con lo que se consigue que para una OTA, no darle cupo para determinadas tarifas, siempre que dicha OTA tenga en su mapeado dicha tarifa.

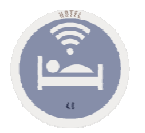

Tratamiento OTA's9.1. Cupos y Release Agencias / OTA's

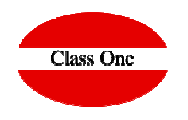

#### **Cambios masivos**

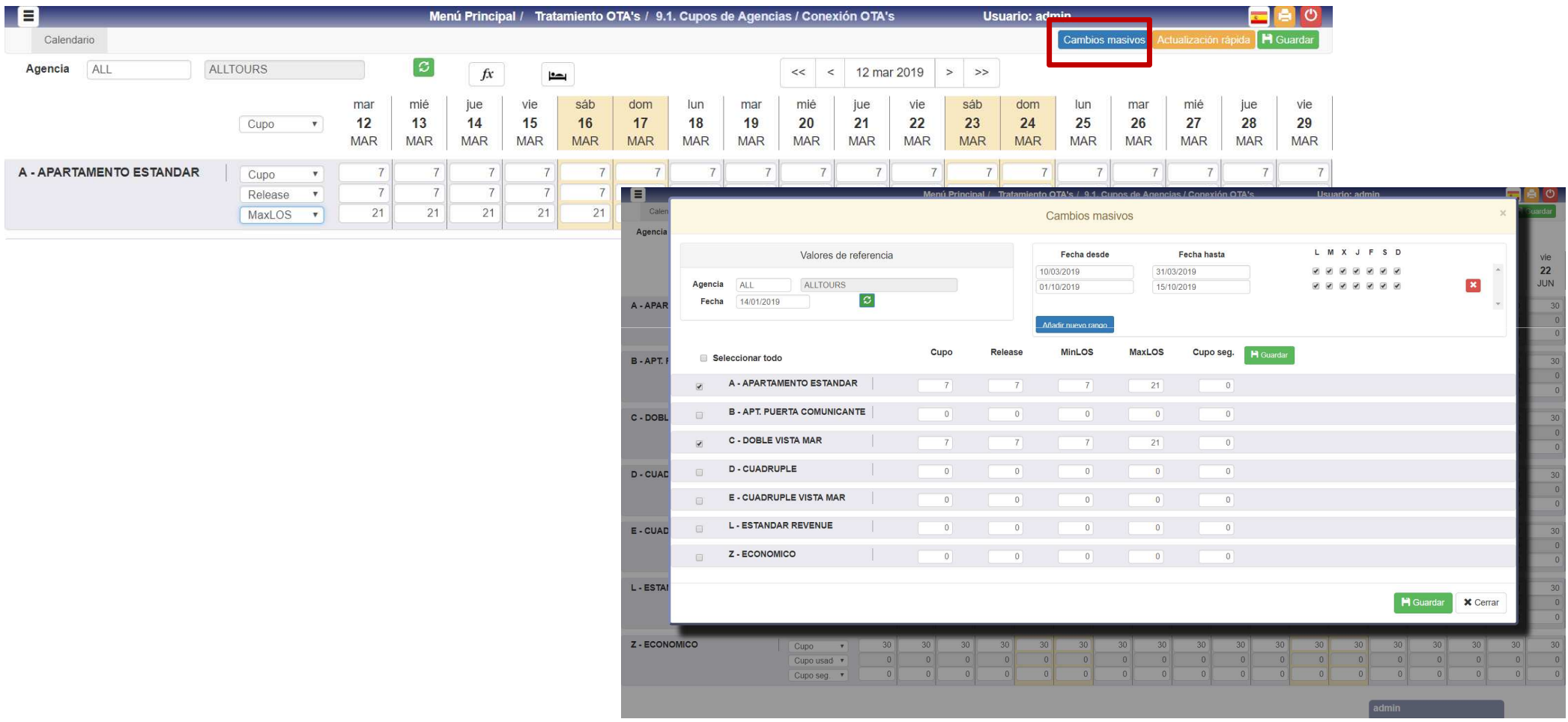

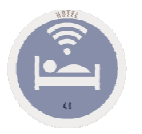

Tratamiento OTA's9.1. Cupos y Release Agencias / OTA's

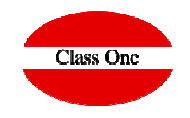

#### **Actualización rápida**

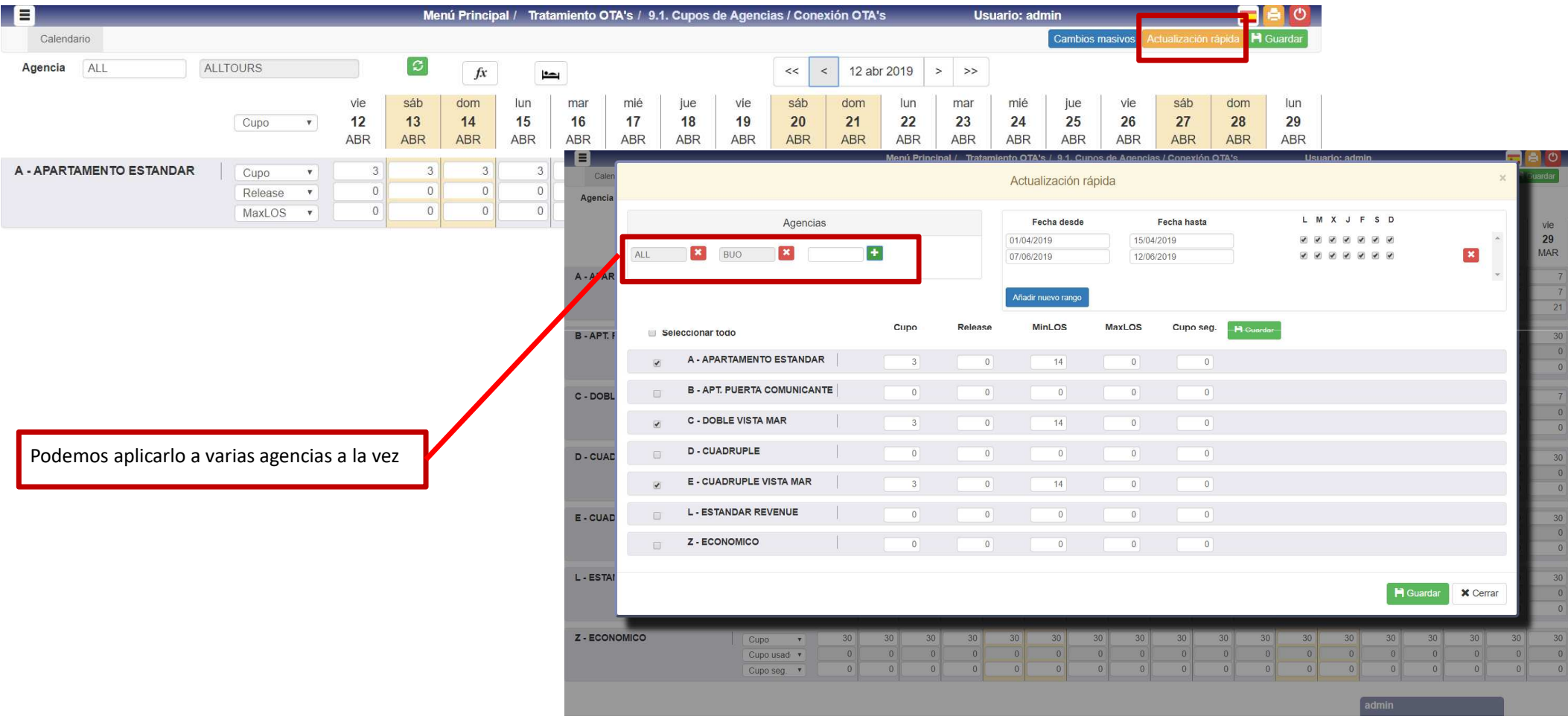

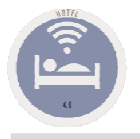

# Tratamiento OTA's9.9. Control de Cupos y Release

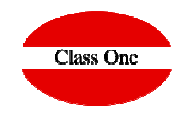

Para un mejor control de cada Agencia, mediante esta opción podemos saber en todo momento la situación en la que se encuentran sus cupos, tanto los que le hemos asignado nosotros como los que ha consumido, su release, etc …

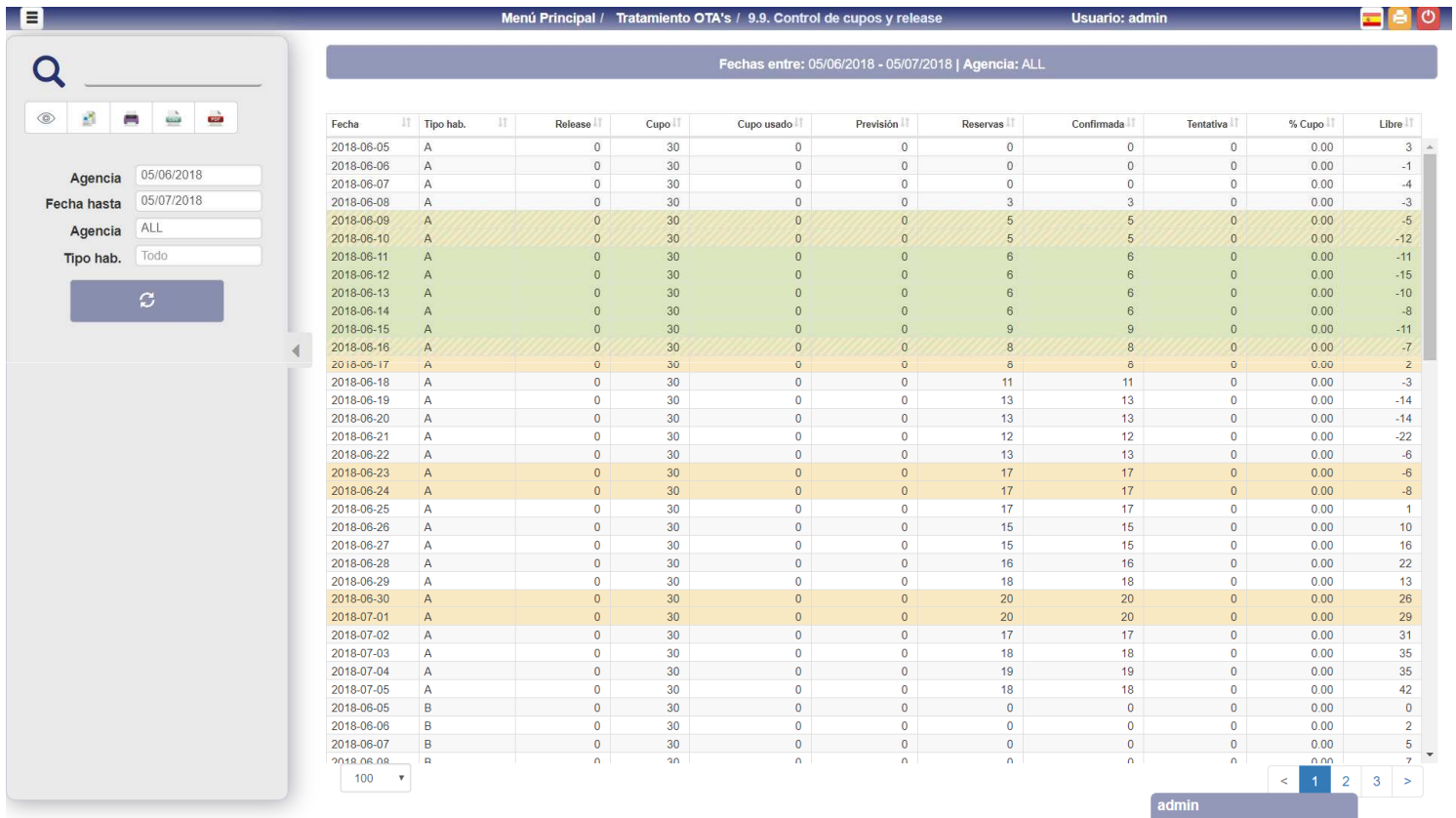

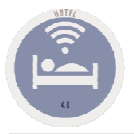

# Tratamiento OTA's9.A. Master Connection OTA's.

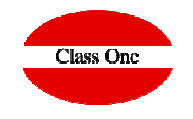

Tendremos que definir aquellos valores comunes a todas las OTA's.

Las edades de los niños (MEN1, MEN2 y MEN3), y los códigos de los regímenes (necesarios para algunas importaciones de OTA's – Hotusa, BookingCore, …)

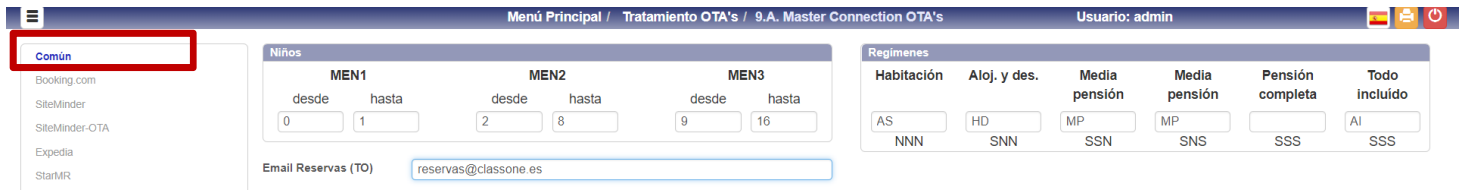

A continuación los diferentes mapping con las OTA's, MR, GDS, CM, …

Actualmente en vigor:

- **Booking.com**
- **SiteMinder**<br>∠ SiteMinder
- **SiteMinder – OTA**
- **Expedia**
- **StarMR**<br>∠ Sebre
- **Sabre**<br>∠∕ Oubitu
- **Orbitz**
- **Agoda**
- **Hotelbeds**
- **Iberoservice**
- $\checkmark$ **BookingCore**
- $\checkmark$ **Hotusa**

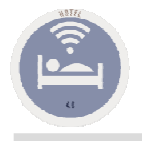

## Tratamiento OTA'sSiteMinder

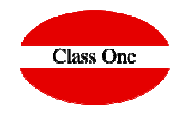

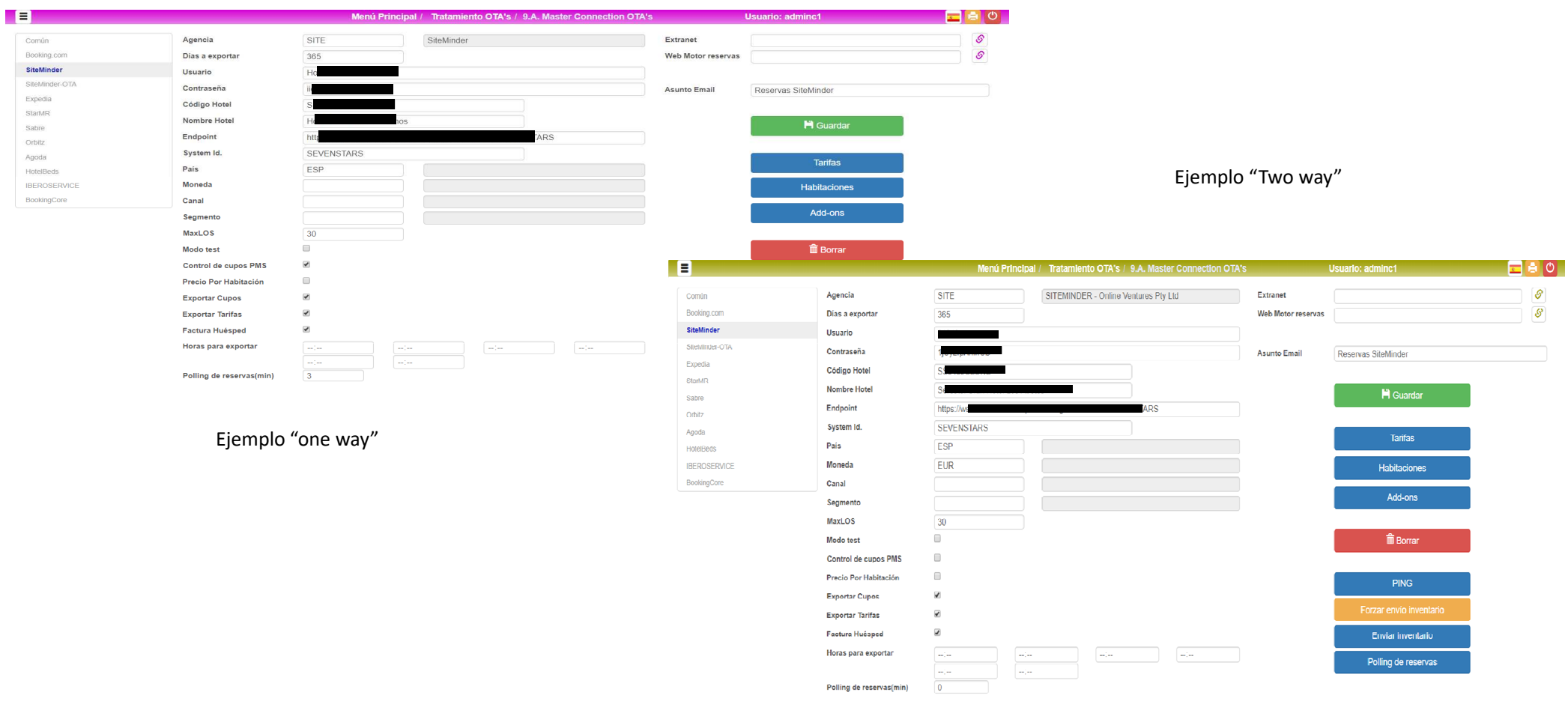

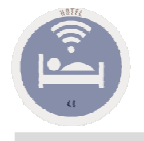

## Tratamiento OTA's**SiteMinder**

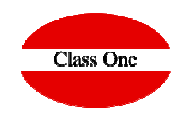

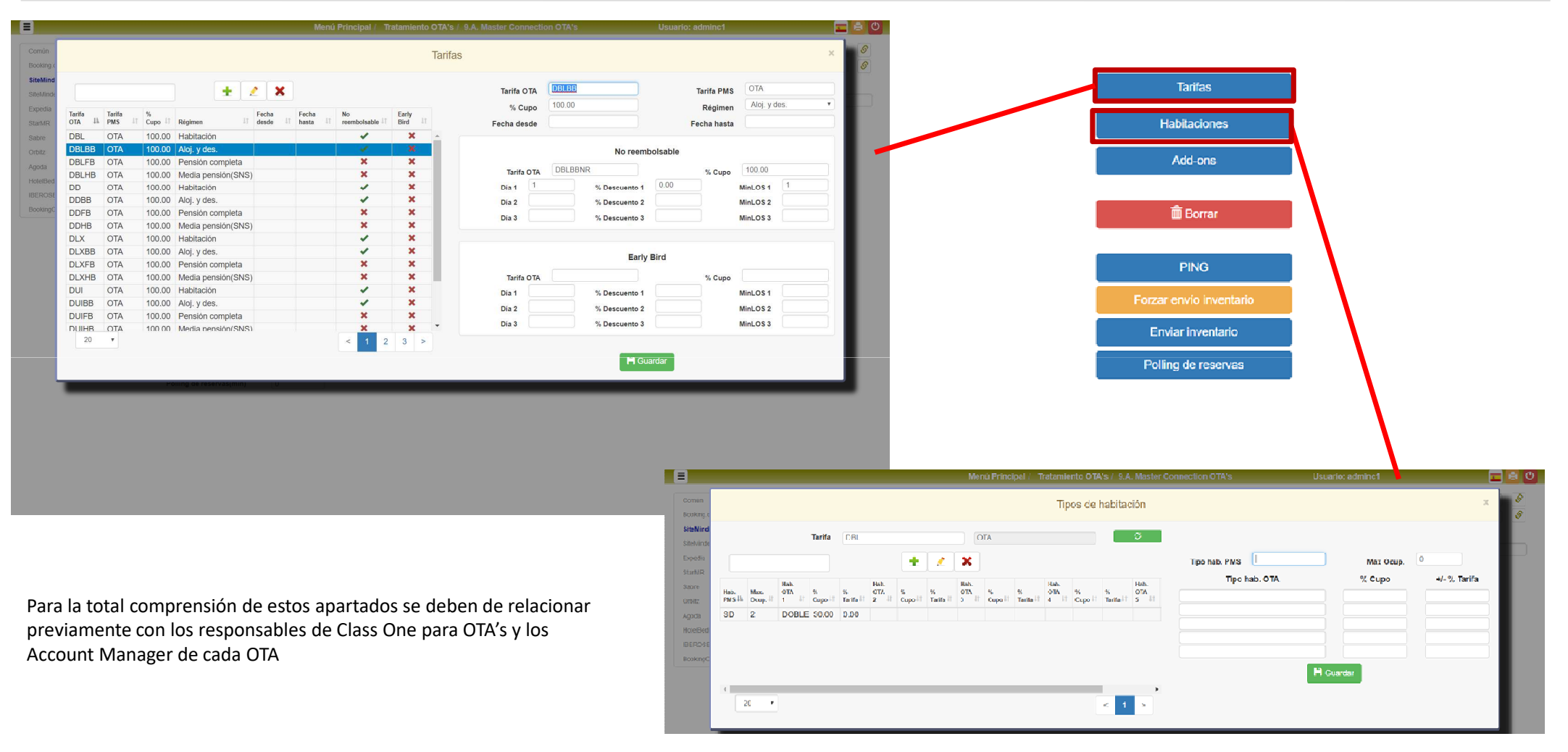

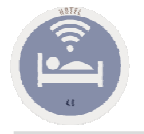

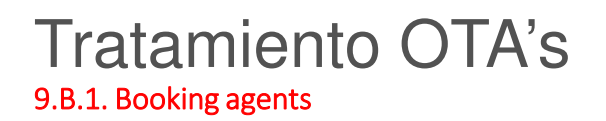

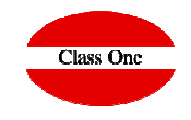